# **« NOTRE CLASSE DE MER » JOURNAL**

**créé avec** *Le Pagicien II* **au CE2**

# **Peggy DEV**

#### **Ce que c'est**

C'est un logiciel de création de journaux multimédia.

*Le Pagicien II* fournit tous les outils pour créer facilement les pages et mettre en œuvre tous les liens nécessaires.

#### **Ce qu'il fait**

Dans un premier temps, on construira sur papier l'organigramme du journal. On aura ainsi une idée du nombre de pages, de la composition de celles-ci (images, textes, hypertextes, vidéos).

On liera tel bouton à telle action (si je clique sur ce bouton, ça m'amènera en page x., si je clique sur tel autre, une image s'affichera ici...)

Cette phase préalable ne peut pas être différée sous peine de grosses difficultés proportionnelles à la taille du futur journal... Voyez ce que je veux dire.

Au démarrage d'un nouveau journal, le logiciel crée tous les sous-répertoires qui recueilleront tous les objets que vous déposerez sur les pages.

Une page vide s'affiche et un simple clic sur le bouton droit de la souris vous permet d'y placer des objets tels que fonds de page, sons, musiques, vidéos, images, textes... et de créer des liens à partir d'objets (sélectionnés avec le clic gauche de la souris ).

Une grille aimantée aide à la disposition des objets dans la page.

LA REVUE DE L'EPI N° 101 « NOTRE CLASSE DE MER »

Les liens de type hypertexte apportent une grande richesse d'activités (dictionnaire de mots, d'images, de sons).

Un module de six questionnaires permet de réaliser des jeux ou des exercices comme mots croisés ou casés, quiz, vrai ou faux, etc. et vous y passerez vos nuits.

La diffusion du produit fini se fera soit sur cédérom soit sur lecteur à grande capacité. Le logiciel s'en occupe.

### **Pourquoi c'est super**

C'est facile à utiliser une fois que le principe du journal multimédia est compris.

C'est riche et l'effet est immédiat.

C'est un projet global qui amène au travail en équipe. Tel groupe s'occupera des textes, tel autre des images, un autre encore des photos. Ou alors on choisira de découper le journal en rubriques et chaque groupe réalisera tout de A à Z dans sa rubrique. On reliera ensuite les différents mini-journaux.

# **Qui peut l'utiliser ?**

Les enfants de cycle 3 sont tout à fait capables de fabriquer des journaux si au préalable on a mis toutes les fichiers dans les « boîtes à ».

# **Qu'en faire ?**

Depuis des présentations pour des correspondants, des expositions, des classes transplantées, des exposés, des catalogues, des livres animés, des albums de vacances, des jeux, des exercices .jusqu'à des applications multimédias, des bornes interactives. Le Pagicien II diffusion permet de transmettre ses créations avec un « runtime » libre de droits.

# **Conclusion**

C'est un produit qui a tout des « grands », la facilité en plus.

Il a sa place aussi bien à l'école primaire qu'au collège et même au lycée. Les professeurs l'utilisent aussi pour créer des documents pour leurs cours.

Son petit prix est aussi un atout.

Voici, à titre d'exemple, des extraits d'un journal réalisé par une classe de CE2 :

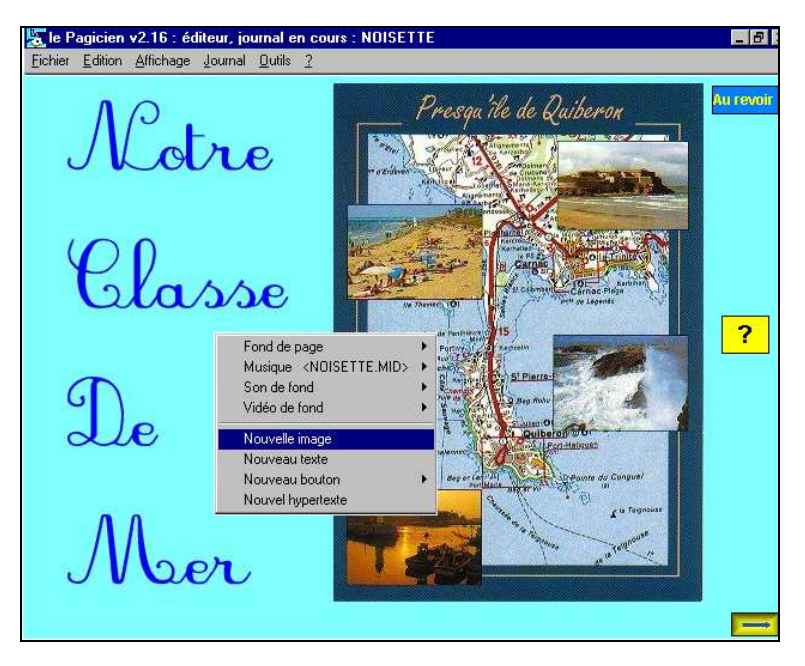

Un simple clic droit sur la souris permet d'effectuer les principales actions : nouvelle image, nouveau texte, nouveau bouton, nouvel hypertexte, insérer un fond de page couleur ou image, fond musical, un son de fond ou une vidéo.

Le module Web transcrit automatiquement un journal "Le Pagicien" en pages web sans intervention sur les pages originales. Les pages ainsi créées respectent la disposition et les effets disponibles du projet initial tout en étant lisibles par les principaux navigateurs d'Internet. Une conversion automatique des formats d'images, une visualisation des durées estimées de transfert permettent d'affiner ces pages interactives avant de les inclure dans un site web.

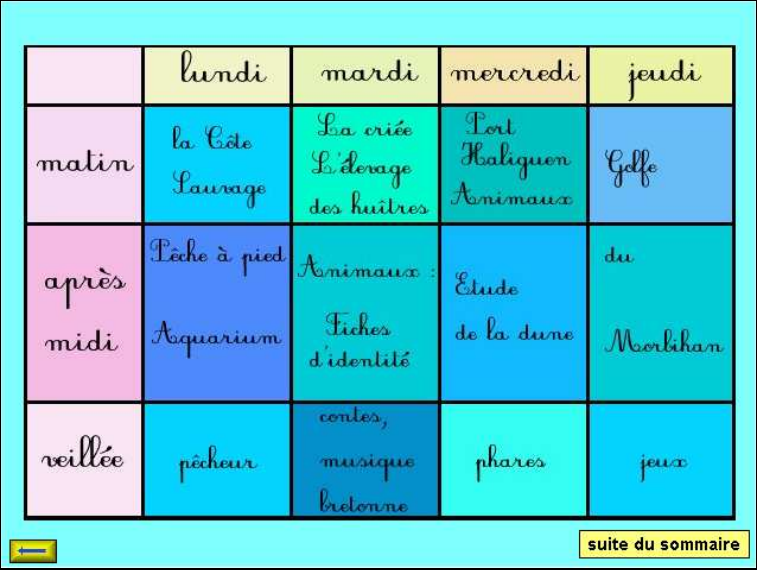

Un sommaire vous permet de lier les pages par simple clic de souris.

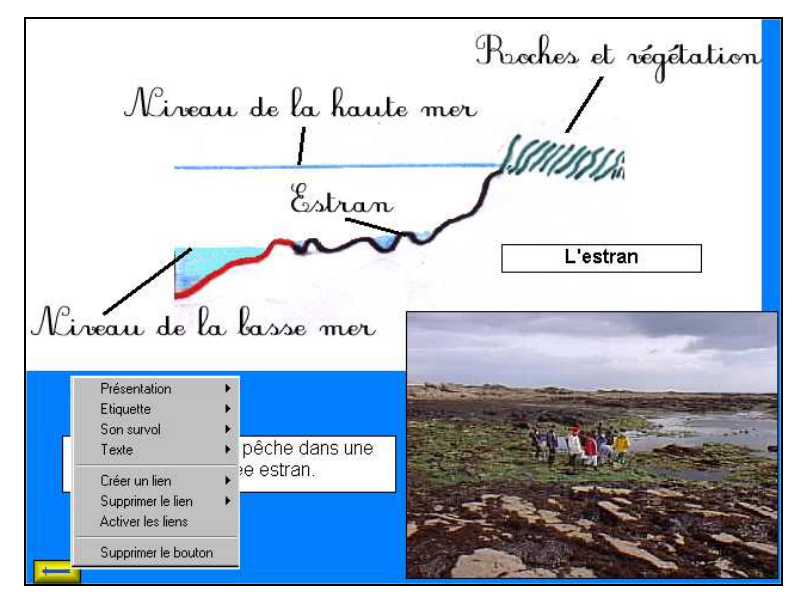

Vous pouvez revenir sur une action en sélectionnant un objet avec le clic gauche de la souris, puis un clic droit pour supprimer l'objet, le transformer ou l'activer.

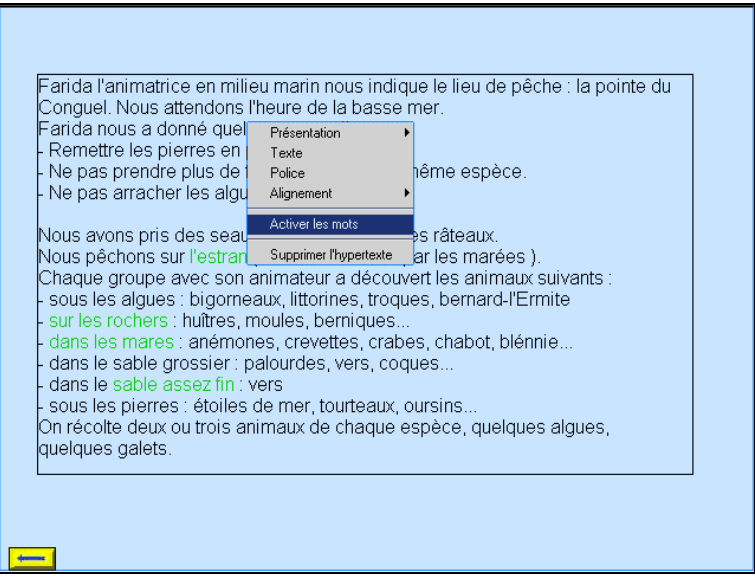

Vous pouvez également créer un hypertexte vous permettant d'activer certains mots pour créer un lien vers autre page.

Peggy DEV

**Configuration nécessaire :** Windows 95 et plus. Carte son souhaitable.

*Le Pagicien II*, qui a obtenu le label RIP (Reconnu d'Intérêt Pédagogique) décerné par le Ministère de l'Éducation nationale, est distribué par *Win Novation Informatique* :

46 rue de Solay - 44700 Orvault

tél. : 02 40 63 99 85 - mél : info@winosoft.com

Cette société met par ailleurs à la disposition des enseignants un service pour répondre aux questions techniques ou pédagogiques concernant l'utilisation de ce produit.